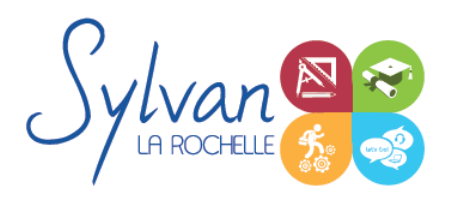

# Les fondamentaux Gimp

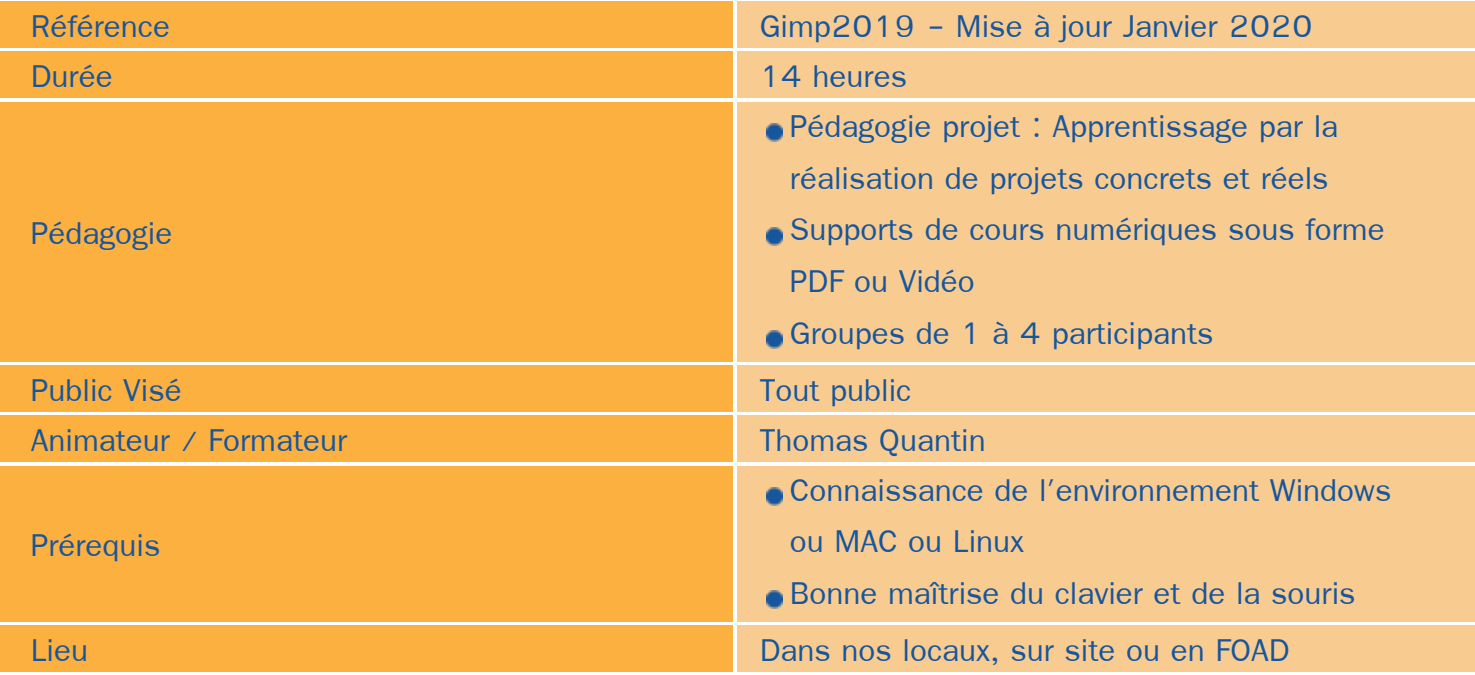

## Objectifs / Finalités

- Maîtrise des principales fonctionnalités de Gimp
- Effectuer des retouches, réaliser des montages
- Utiliser les filtres et les calques

### **Thématiques**

### *Module 1 : Présentation de Gimp*

- **Les différents types d'image : Bitmap vs Vectoriel**
- Les méthodes colorimétriques : CMJN et RVB ٠
- Les formats de fichier graphiques ٠
- Modification des préférences de Gimp ٠
- Personnalisation de l'espace de travail et des palettes ٠
- Outils, calques et affichage  $\bullet$

### *Module 2 : Les basiques*

Création de document : paramètres, unités, résolution, profondeur de couleur

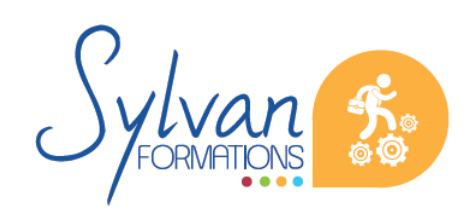

## Les fondamentaux Gimp

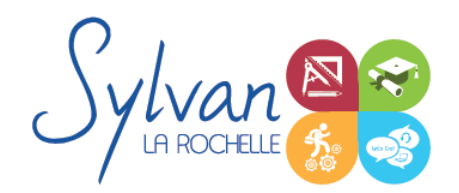

- Ouverture de document : Recadrage, redressage, redimentionnement, vérification de la résolution et du mode colorimétrique
- Les sélections : Sélection géométrique, sélection à main levée, ciseaux intelligents
- Sélections intelligentes : Sélection contigüe, sélection par couleurs, édition de sélections, mémorisation de sélection
- Calques : Paramétrage, utilisation des calques flottants, manipulation des calques, opacité et mode de fusion
- Répartition et alignement des calques
- Déformations géométriques et libres
- Les outils de texte : Edition du texte, modification des poignées du bloc texte, mise en couleur

### *Module 3 : La couleur*

**EDE ERECTAING ASSESS** Les outils de peinture : Brosse, pinceaux, aérographe, gomme, motifs

#### *Module 4 : Images*

- Retouches d'éléments : Poussières, indésirables, fond, correcteurs, clonage
- Retouches colorimétriques : niveaux, luminosité, contraste, exposition, couleurs, utilisation de la pipette  $\bullet$
- Filtres : Flou, distortions, rendus, superposition selon la profondeur ۰

### *Module 5 : Les documents*

- **Exportation vers le Web**
- **Exportation vers un document papier.**

### **Evaluations**

- **E** Evaluation pratique formative à l'issue de chaque module avec reprise si besoin des notions non acquises
- Evaluation pratique en fin de formation avec remise d'une attestation de fin de stage.

Cette formation est personnalisée et modularisée en fonction des compétences préalables de l'apprenant.

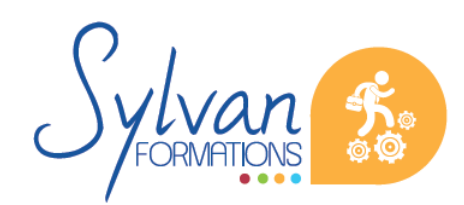